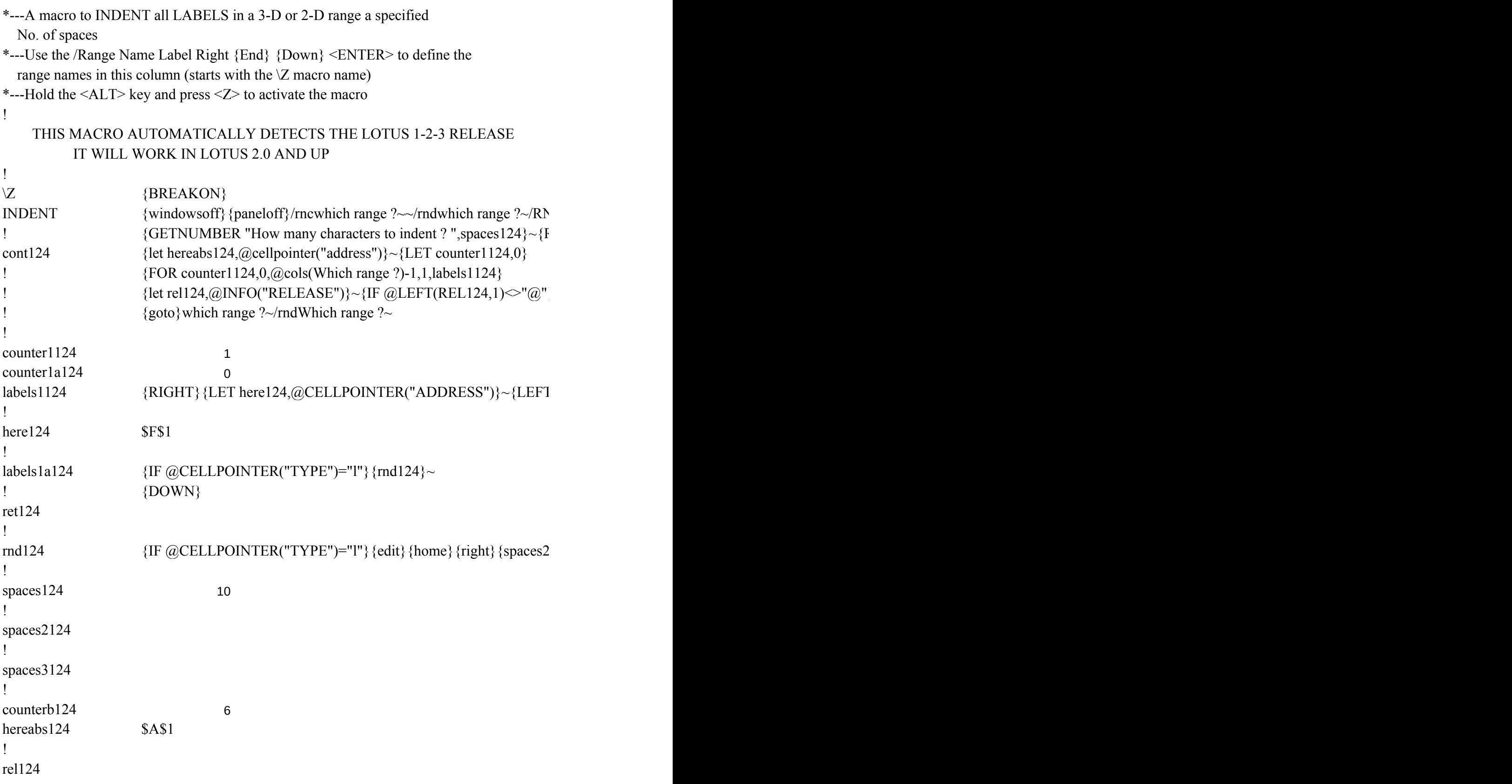

 ${C}$ {windowson}{panelon}Which range ?~{bs}{bs}{?}~{WINDOWSOFF}{GOTO}Which r  $\{ECALC$  spaces2124}

} {goto} {hereabs124}~{let counterb124,counterb124+1}~{if counterb124<@sheets(which rangers)}

 $\Gamma$ } {FOR counter1a124,0,@ROWS(WhICH RANGE ?)-1,1,labels1a124}~{if counter1124<@

 $\{124\}$ {end}~

'ange ?~{let counterb124,0}~

nge ?)} {NS} {GOTO} {HEREABS124}~{branch cont124}

 ${cols(which range ?)-1}{GOTO}$  {here124}~{LET counter1a124,0}~